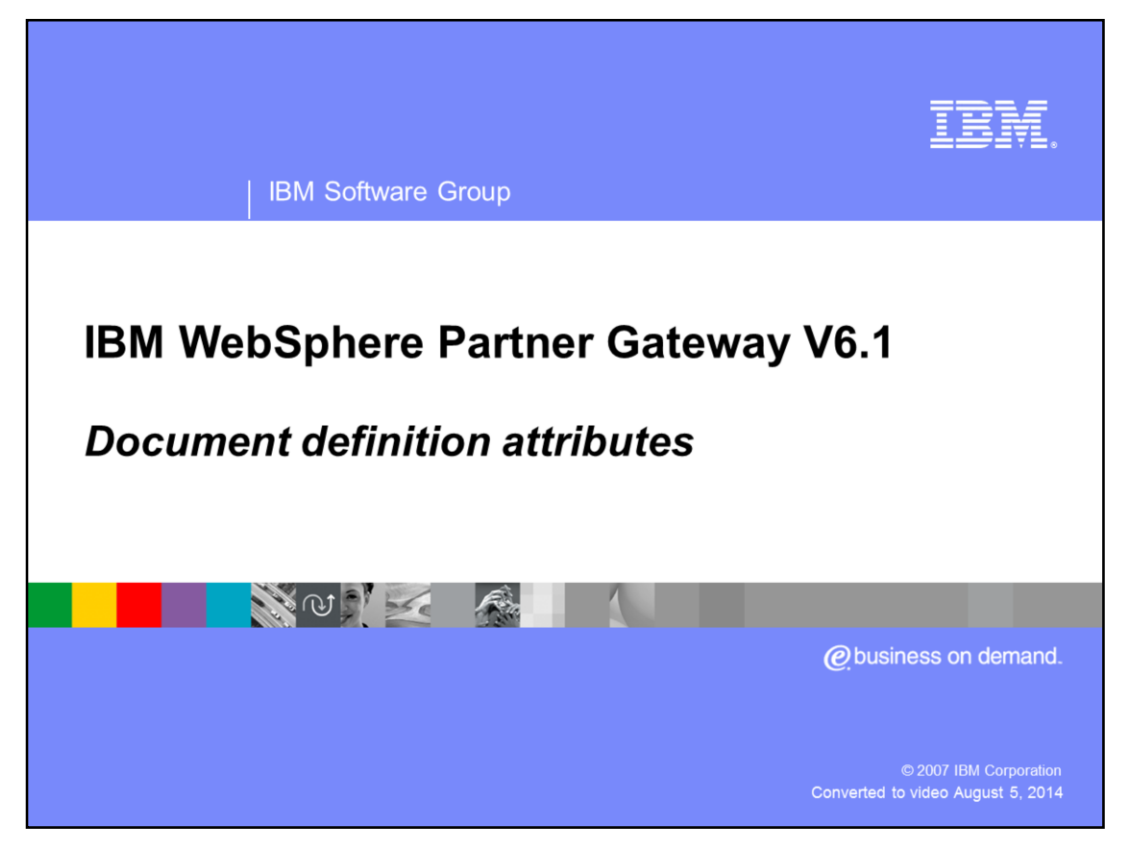

This presentation provides an overview of some new Document definition attributes.

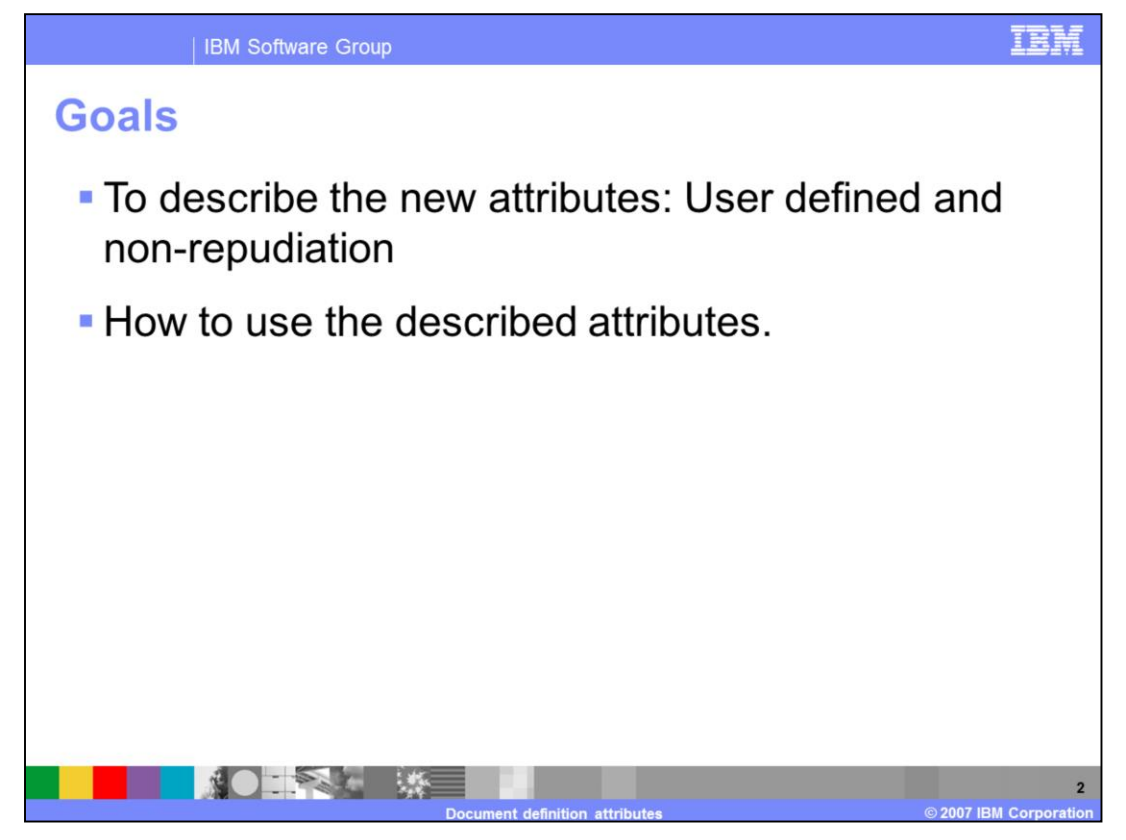

The goal will be to make you aware of the new document definition attributes and how to use those attributes.

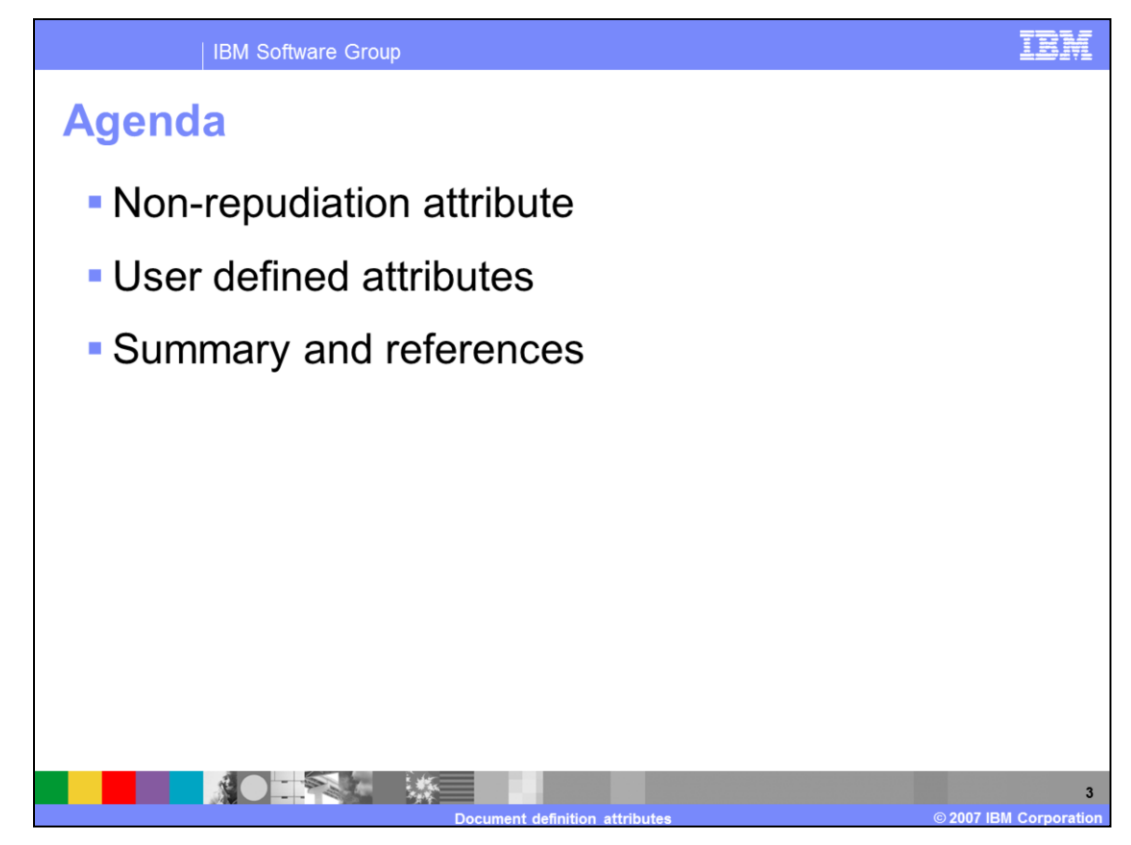

The presentation covers details on the non-repudiation and user defined attributes in WebSphere® Partner Gateway V6.1

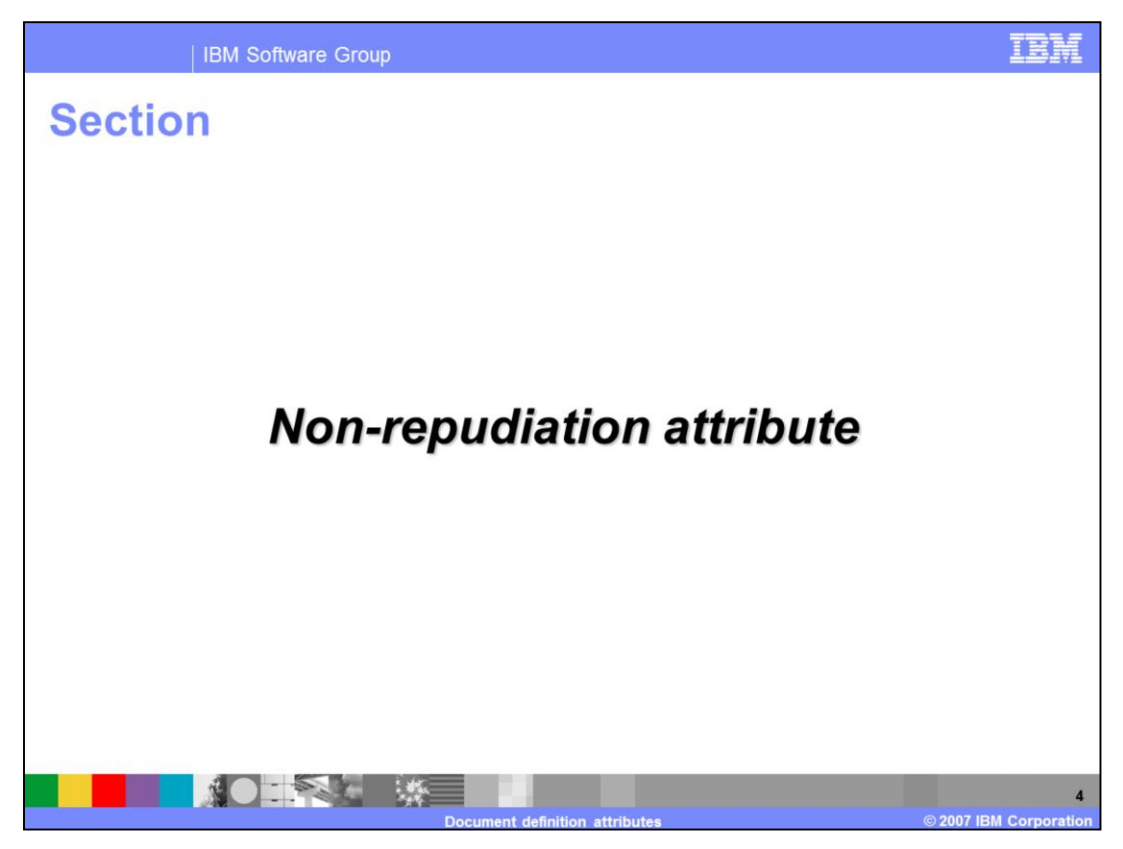

The next section provides details on the new Non-repudiation attribute.

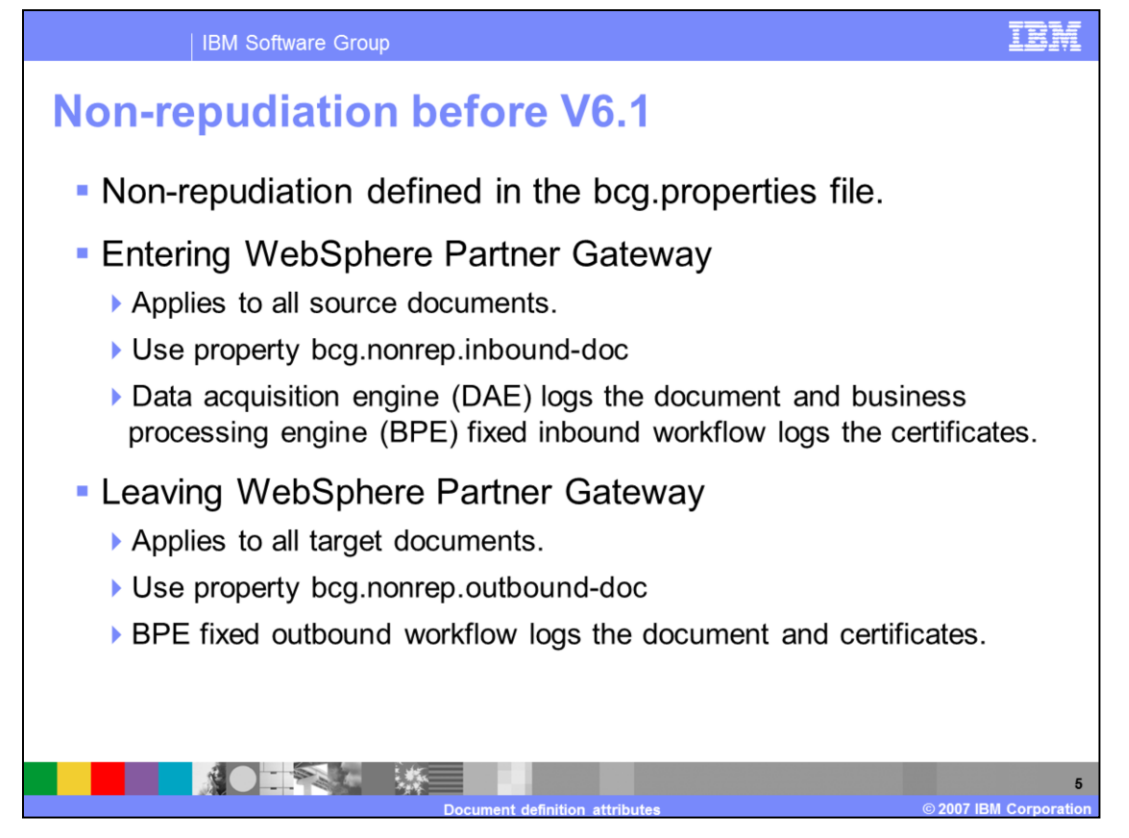

This slide provides an overview of how non-repudiation worked in versions before V6.1. Non-repudiation is defined in the bcg.properties file. All the documents that are entering the WebSphere Partner Gateway are called the source documents. You can use the property bcg.nonrep.inbound-doc for setting the non-repudiation for all the source documents. Logging for non-repudiation of incoming documents takes place in two places. The Data Acquisition Engine (DAE) logs the document and the Business Processing Engine (BPE) logs the certificates related to the document in the fixed inbound workflow step. The documents leaving the WebSphere Partner Gateway are referred to as target documents. You can use the property bcg.nonrep.outbound-doc for setting the nonrepudiation for all the target documents. The Business Processing Engine (BPE) logs the documents and certificates related to the document in the fixed outbound workflow step.

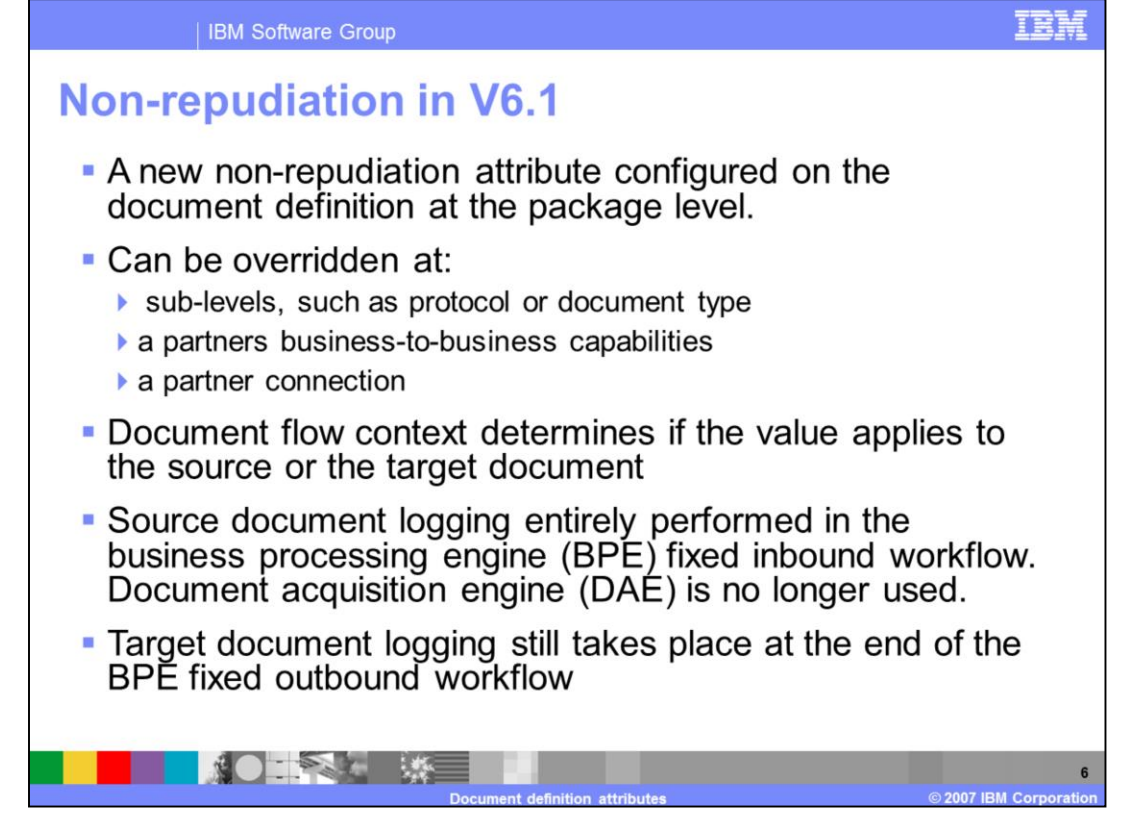

Non-repudiation in WebSphere Partner Gateway V6.1 is now defined with a new attribute allowing a great deal of flexibility in which documents are non-repudiated. Non-repudiation can be controlled by the source or target document, by partner, by document type, or any combination. Non-repudiation is an attribute configured on the Document Definition at the Package level. This attribute value can be overridden at sub-levels, such as Protocol or Document Type, at a partners business-to-business capabilities and at a partner connection. The document flow context will determine if the value applies to the source or the target document. Source document logging is entirely performed in the Business Processing Engine (BPE) fixed inbound workflow. The Document Acquisition Engine (DAE) is no longer used. Target document logging still takes place at the end of the BPE fixed outbound workflow.

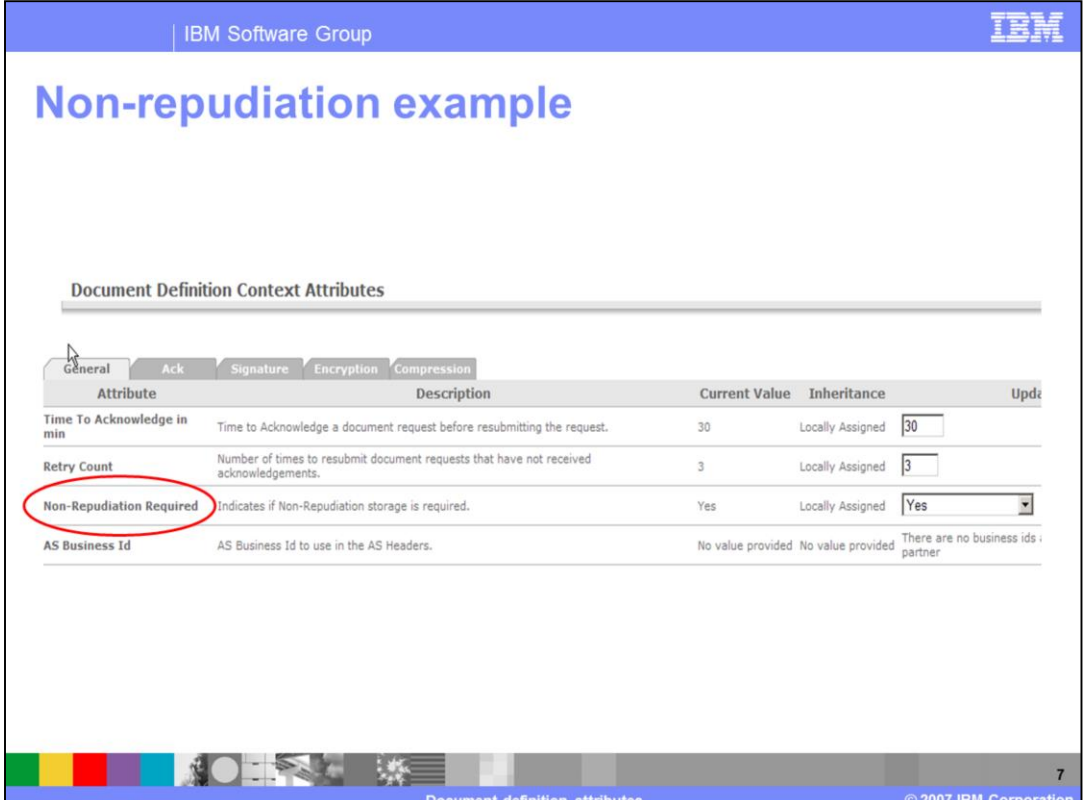

This slide shows the screen capture of the community console where you can set the Nonrepudiation Required attribute.

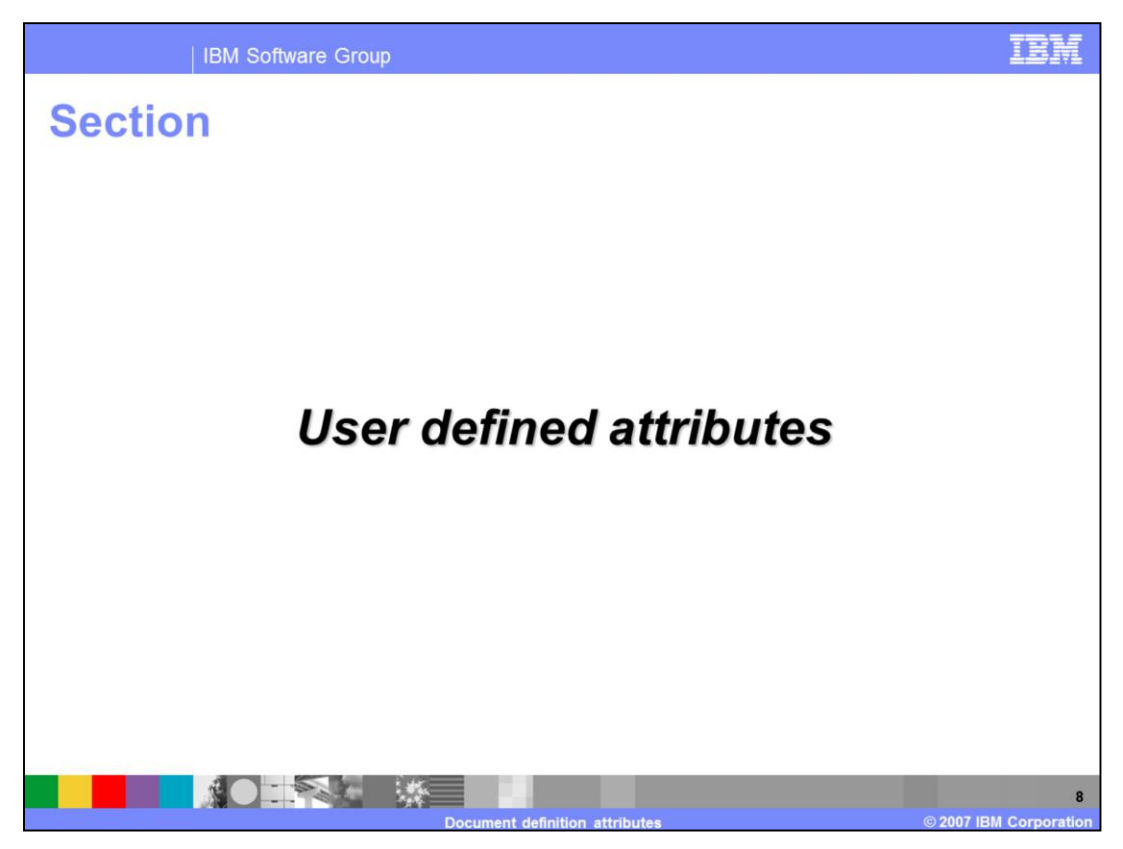

This section covers the new user defined attributes.

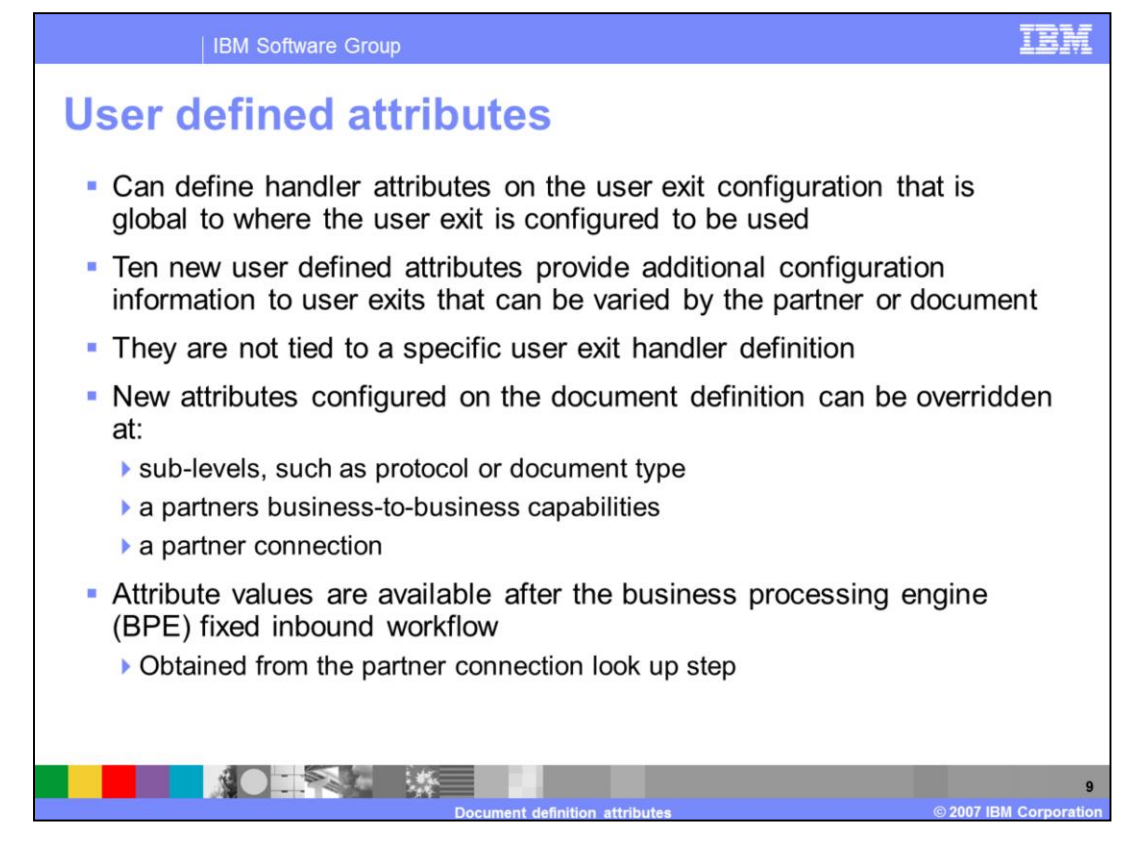

There are user exit handler attributes that can be configured where ever the user exit is configured to be used. For example, on a destination definition or in an action. User defined attributes are defined on the document definitions and are not tied to any specific user exit handler. The administrator has to know what user exit handler they will be used with because they are defined at the Document Definition level and have the full inheritance of any other document definition attributes. The partner connection to use is determined in the document manager Business Processing Engine (BPE) fixed inbound workflow. The attribute values will not be known until that time.

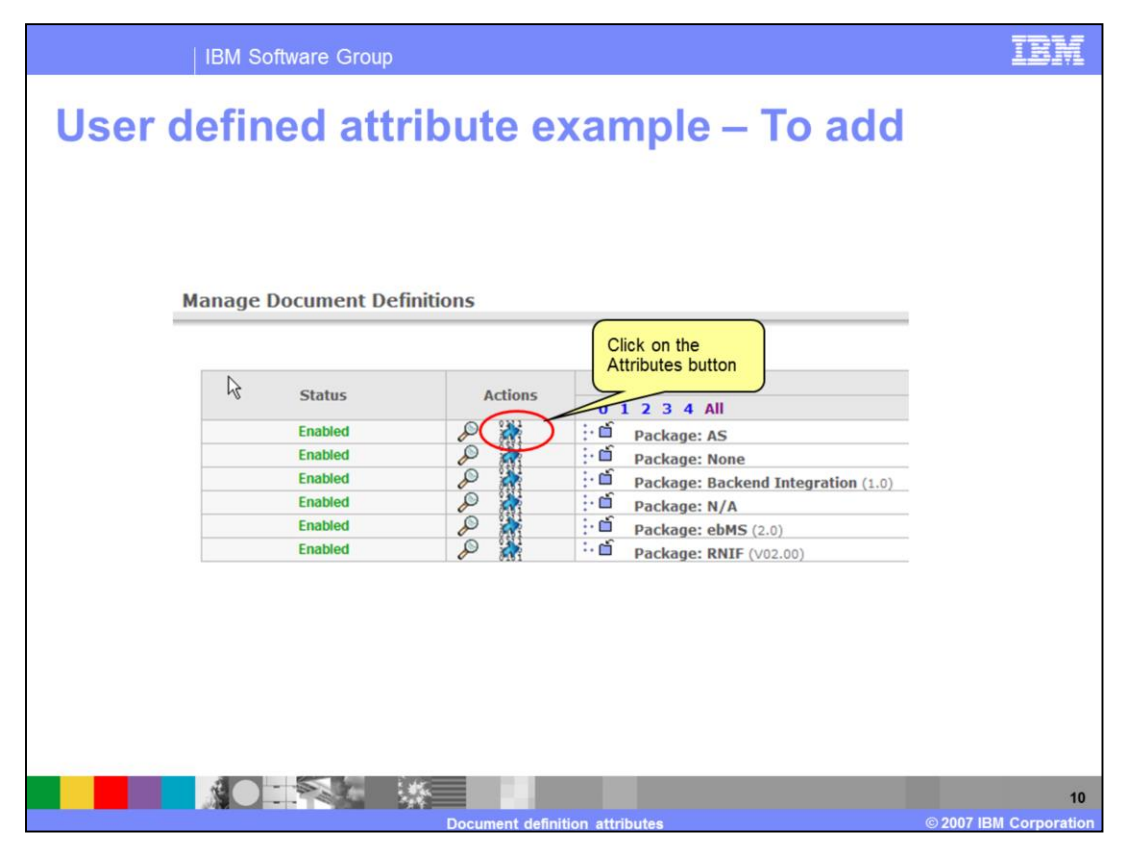

Before a user defined attribute can be used, the attribute must be added to the Document Definition that you want to use it with. The next couple of slides show the steps needed to add user defined attributes and configure values for the attributes.

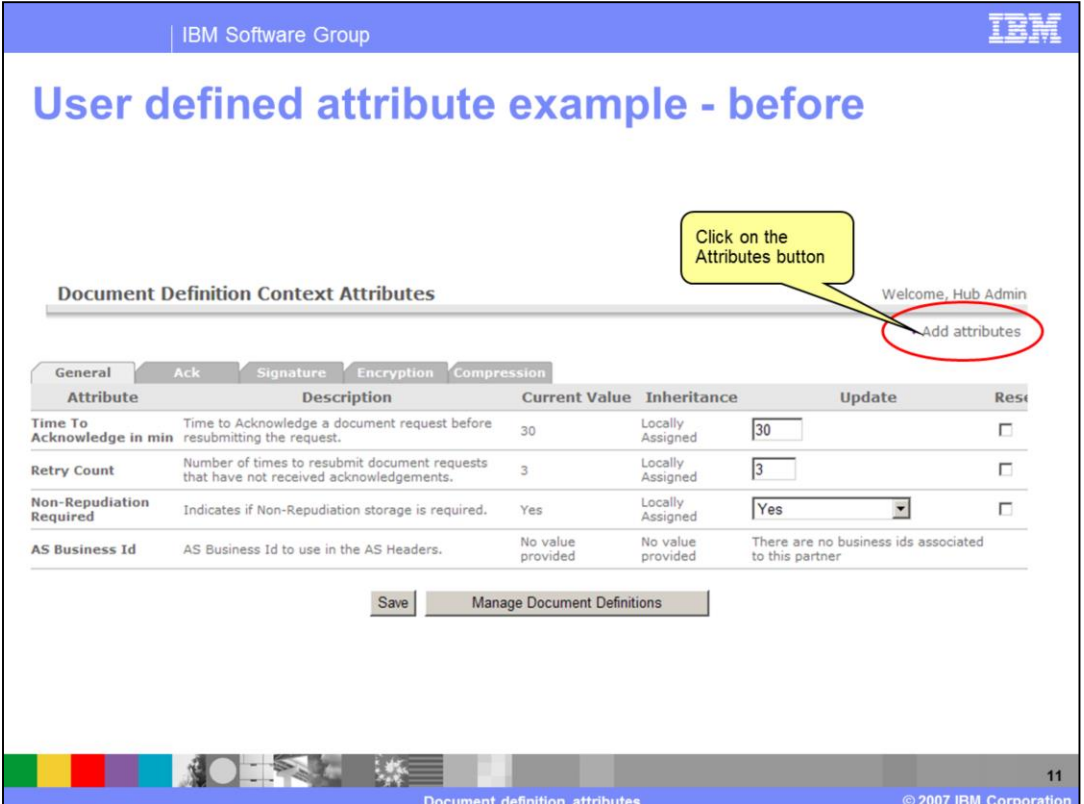

This screen capture demonstrates the ability to click on the Add attributes link.

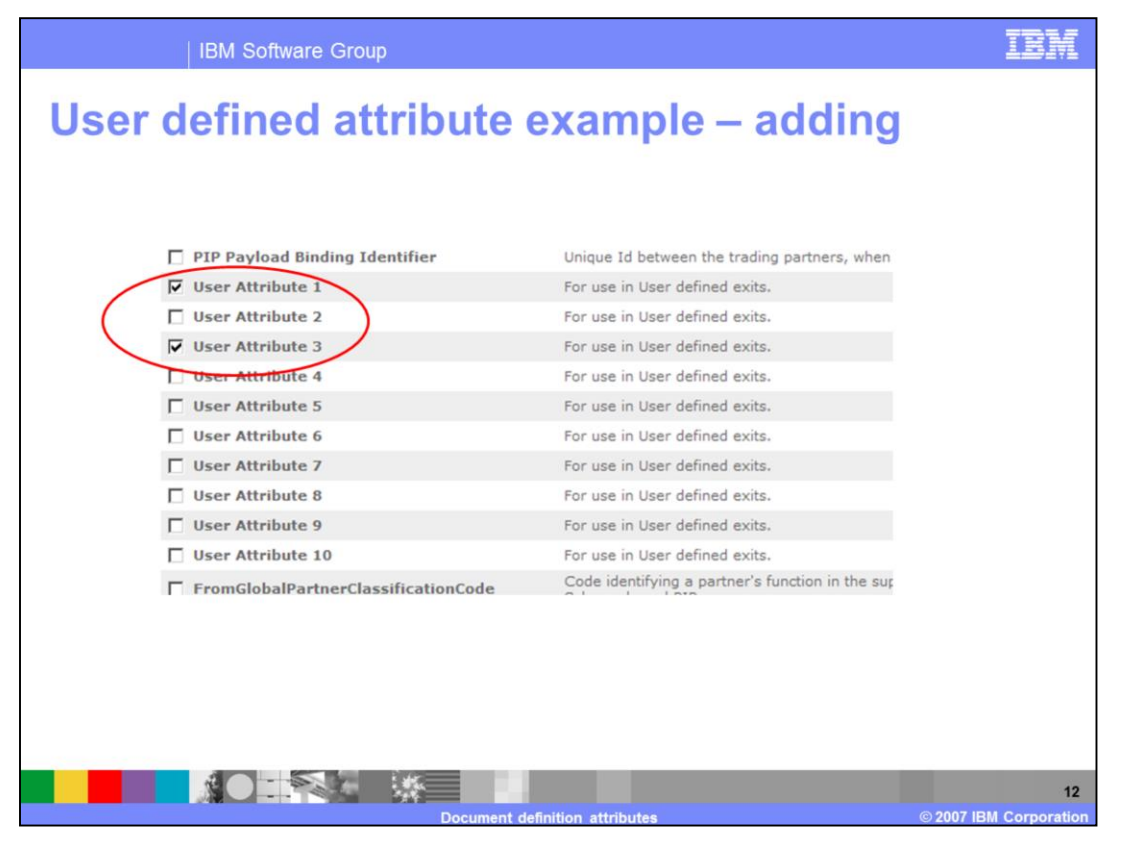

Select the User Attributes that you want to use. There are up to ten predefined attributes to select from.

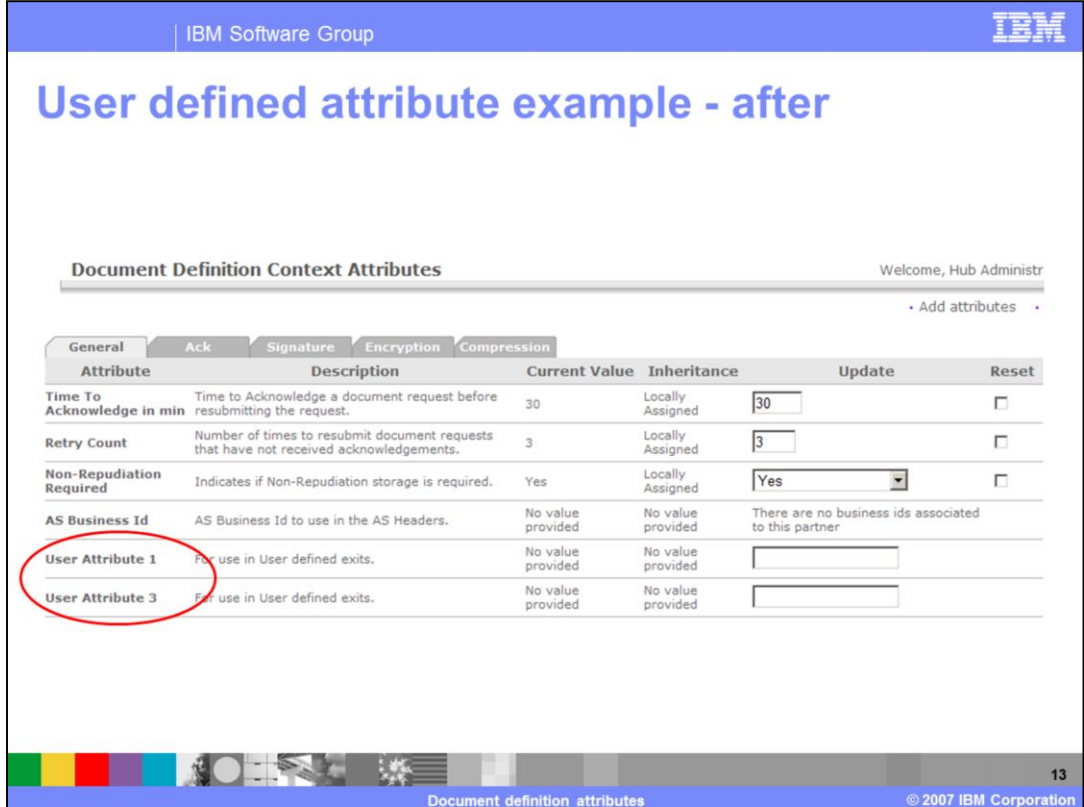

The values can be any text and is up to the user exit implementation. They can be configured at the document definition, partners business-to-business capabilities or partner connection.

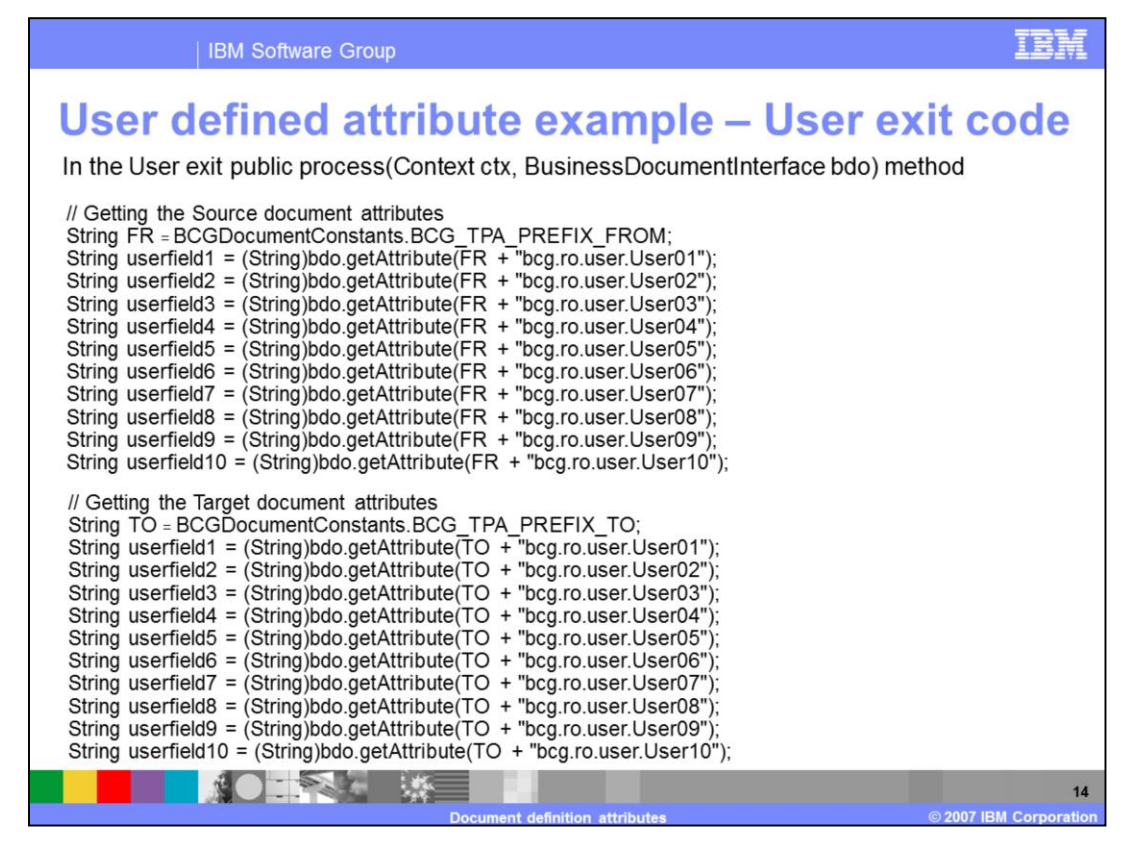

In the User Exit implementation of the public BusinessDocumentInterface process(Context ctx, BusinessDocumentInterface bdo) method, obtain the necessary User defined attribute values. Whether to obtain the source attributes or the target attributes and of those attributes which ones to obtain depends on your implementation of the User Exit.

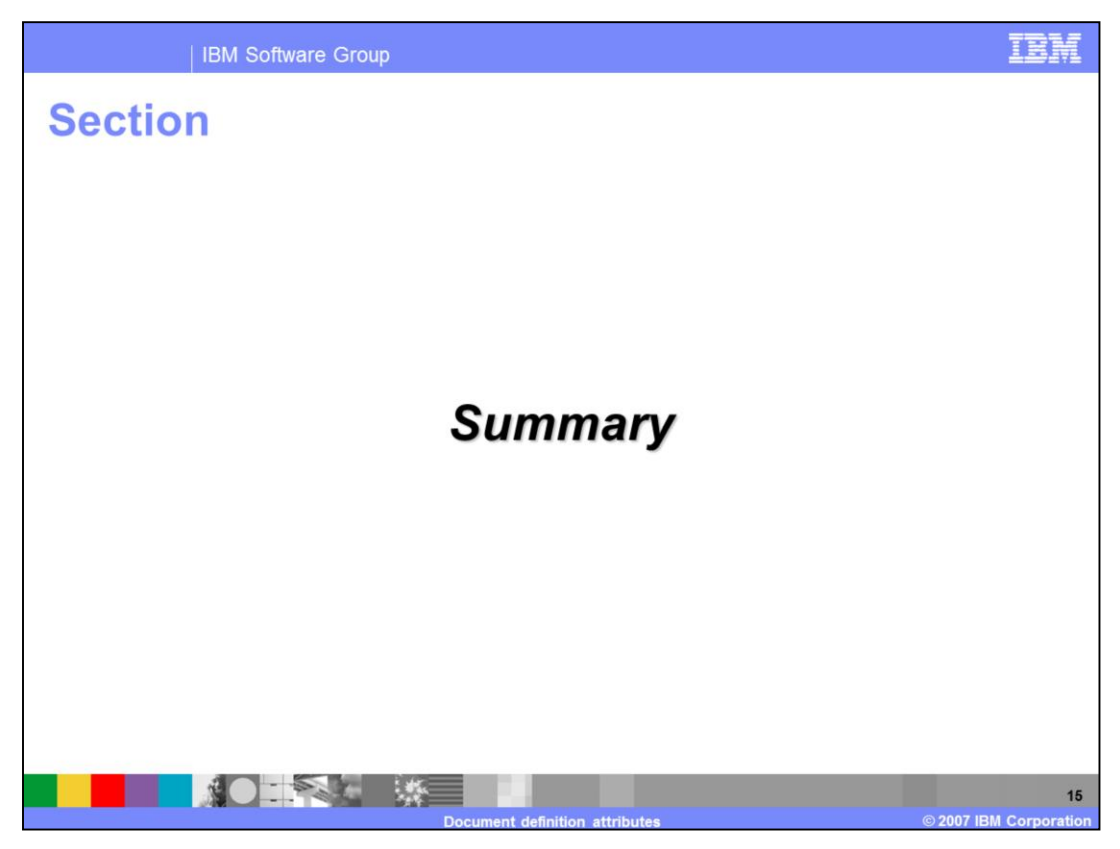

This section discusses the summary.

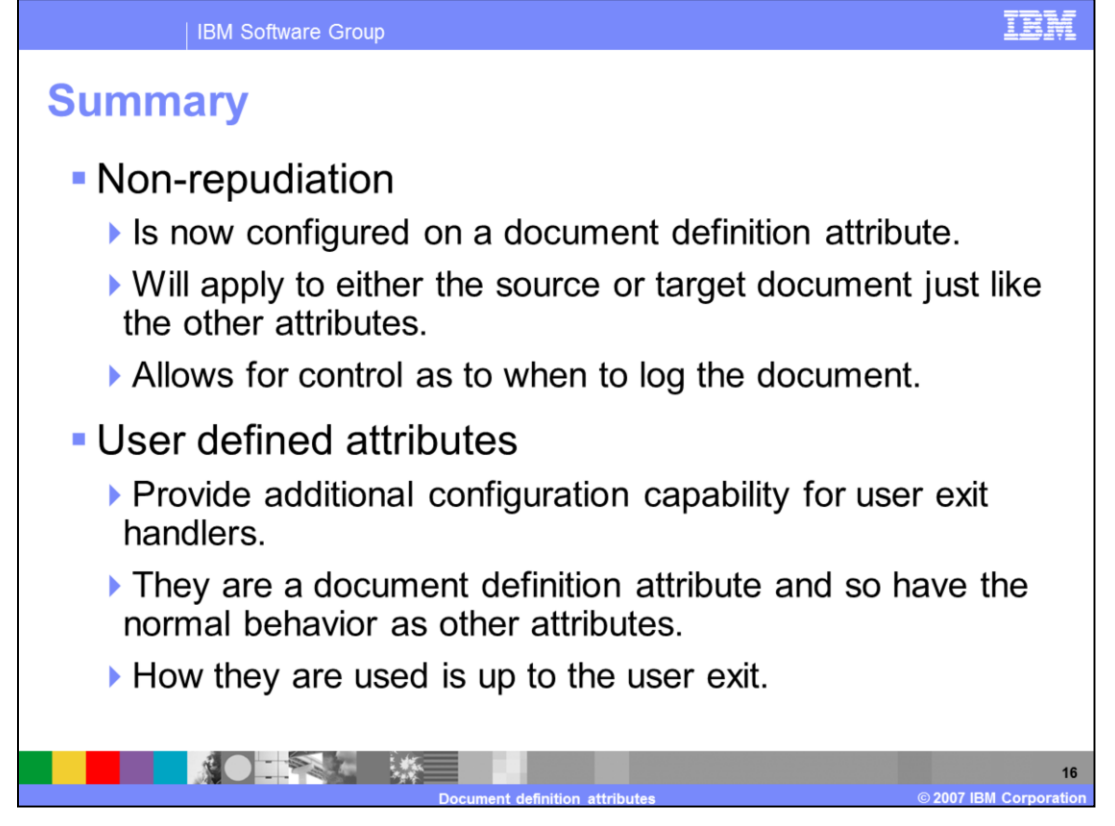

This presentation covered the changes made for configuring the Non-repudiation and User defined attributes in WebSphere Partner Gateway V6.1. Non-repudiation is now configured at the document definition level as an attribute and can be overridden at the packaging, business-to-business capability or the connection level. User defined attributes provide additional configuration capabilities for user exit handlers. They are a document definition attribute and have the same behavior as other attributes.

## **Trademarks, copyrights, and disclaimers**

The following terms are trademarks or registered trademarks of International Business Machines Corporation in the United States, other countries, or hoth:

## **IBM** WebSphere

Product data has been reviewed for accuracy as of the date of initial publication. Product data is subject to change without notice. This document could include technical inaccuracies or typographical errors. IBM may make

Information is provided "AS IS" without warranty of any kind. THE INFORMATION PROVIDED IN THIS DOCUMENT IS DISTRIBUTED "AS IS"<br>WITHOUT ANY WARRANTIES OF MERCHANTATY, EITHER EXPRESSION IMPLIED. IBM EXPRESSLY DISCLAIMS ANY W

IBM makes no representations or warranties, express or implied, regarding non-IBM products and services.

The provision of the information contained herein is not intended to, and does not, grant any right or license under any IBM patents or copyrights. Inquiries regarding patent or copyright licenses should be made, in writing, to:

IBM Director of Licensing IBM Corporation<br>North Castle Drive<br>Armonk, NY 10504-1785<br>U.S.A.

Performance is based on measurements and projections using standard IBM benchmarks in a controlled environment. All customer examples<br>described are presented as illustrations of how those customers have used IBM products a

© Copyright International Business Machines Corporation 2007. All rights reserved.

Note to U.S. Government Users - Documentation related to restricted rights-Use, duplication or disclosure is subject to restrictions set forth in GSA<br>ADP Schedule Contract and IBM Corp.

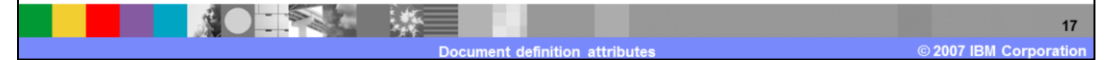